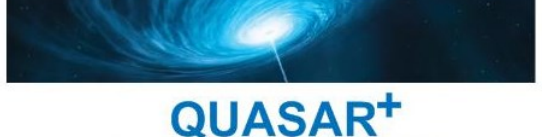

FAITES RAYONNER VOTRE ENTREPRISE!

## MICROSOFT WORD

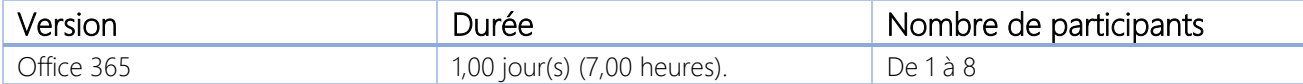

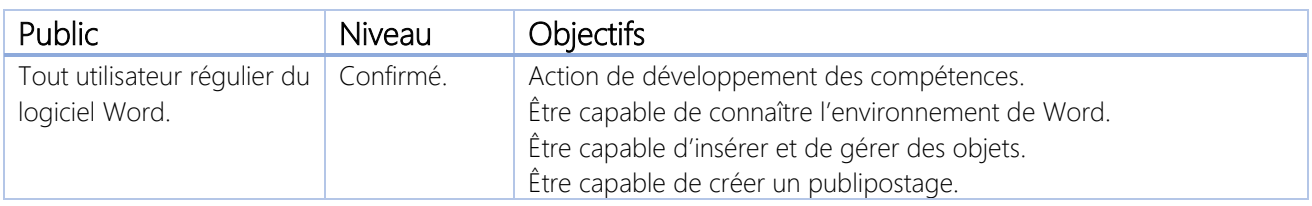

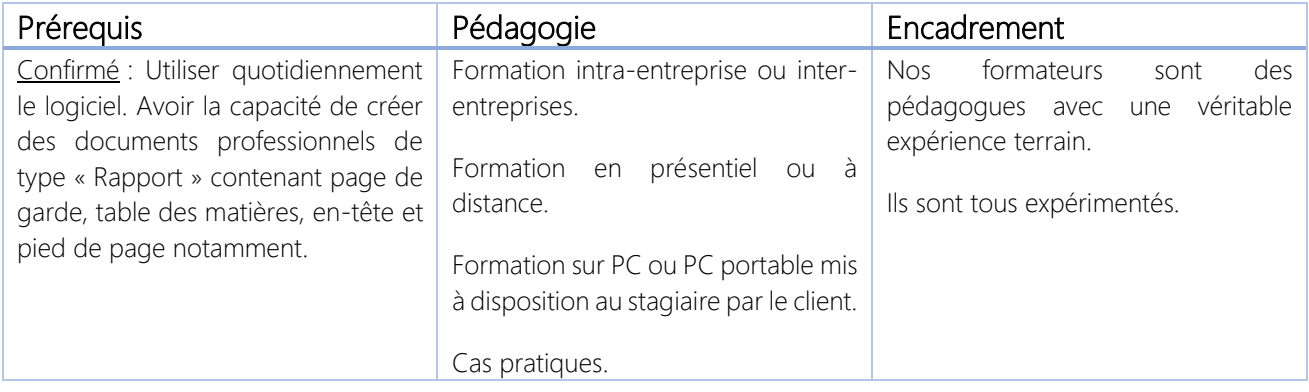

\*\*\*\*\*\*\*\*\*\*

## QUASAR+ | ORGANISME DE FORMATION

Déclaration d'activité enregistrée sous le numéro 42 67 05522 67 auprès du préfet de la région Alsace.

\*\*\*\*\*\*\*\*\*\*

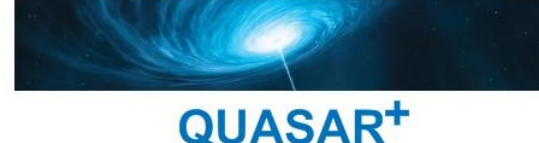

FAITES RAYONNER VOTRE ENTREPRISE!

## PROGRAMME DE FORMATION

## DETAILS DES OBJECTIFS PÉDAGOGIQUES

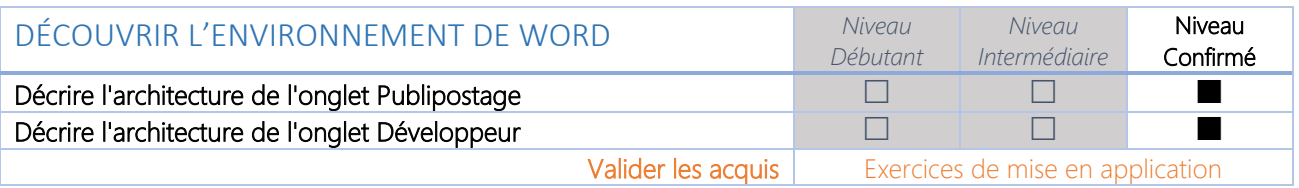

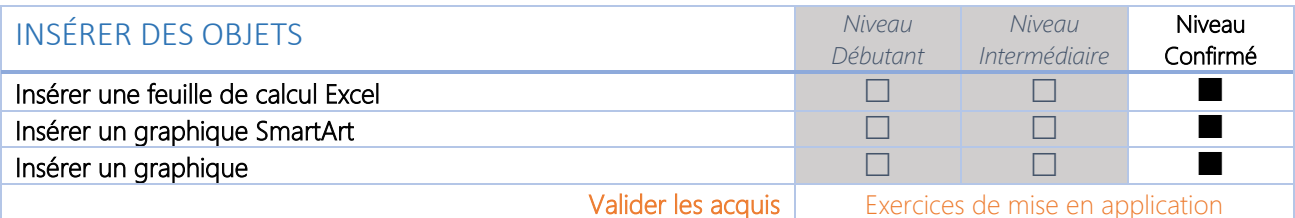

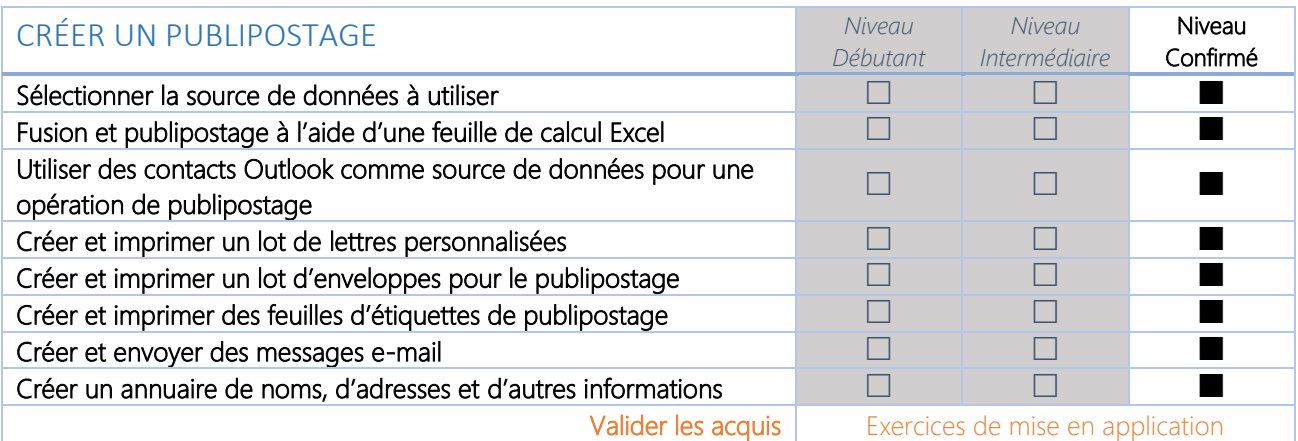